## Concevoir pour les utilisateurs de revues d'écran

## CHOSES À FAIRE CHOSE À NE PAS FAIRE

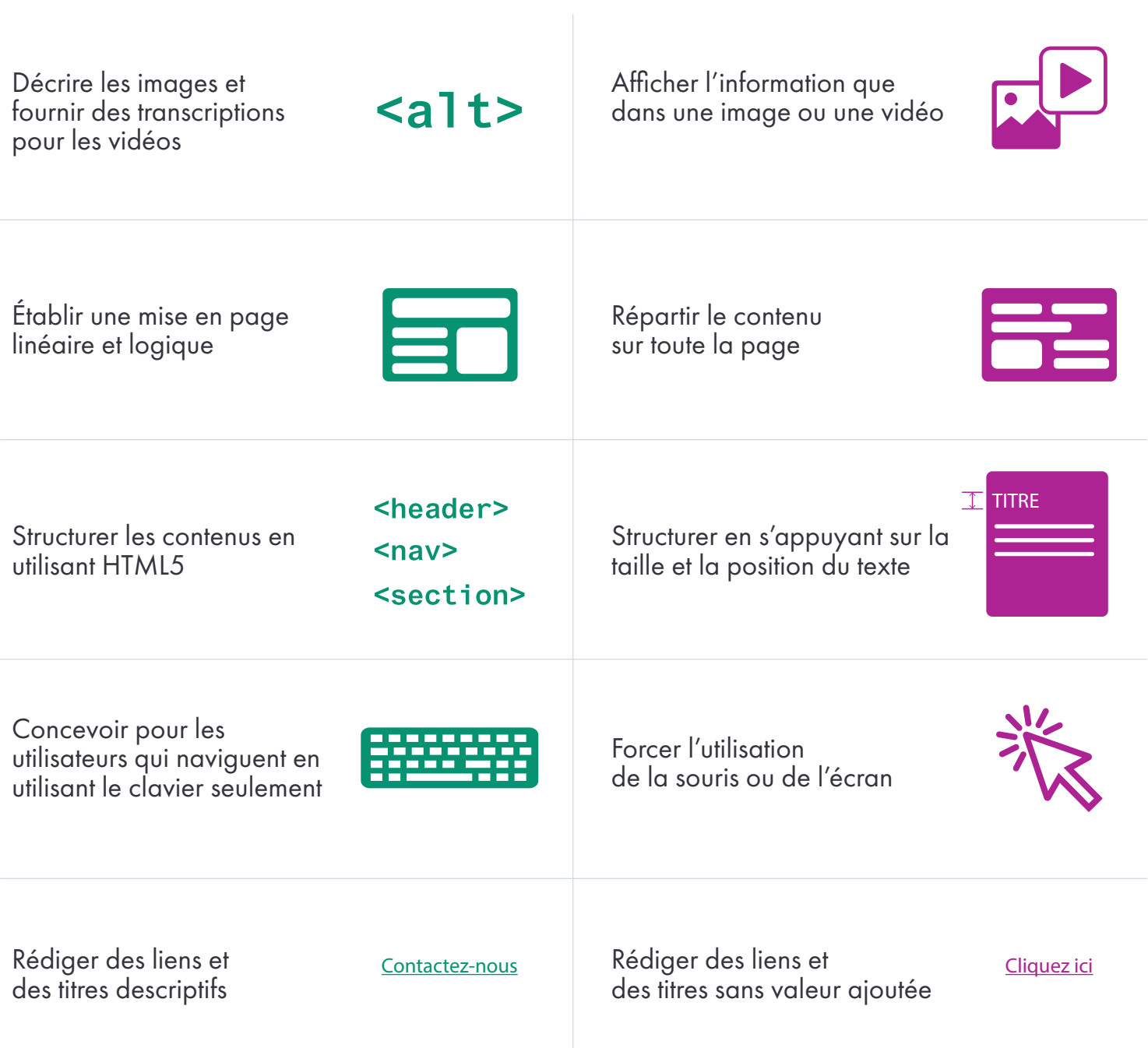

Crédits: Gov. uk https://accessibility.blog.gov.uk/2017/12/18/what-working-on-gov-uk-navigation-taught-us-about-accessibility/

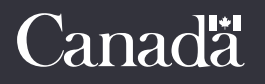